Ecole thématique Archi'2011, Mont-Louis, 13-17 juin 2011

PerPi: Performance et Parallélisme d'instruction

## Bernard Goossens, David Parello, Mourad Bouache, Ali El Moussaoui et Ke Chen

Université de Perpignan Via Domitia, France DALI, équipe LIRMM

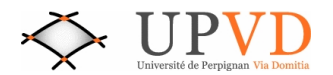

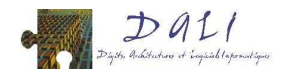

# 1 ILP: définition.

- [PerPi: un outil PIN.](#page-17-0)
- [PerPi: l'installation.](#page-51-0)
- [PerPi: organisation du code.](#page-70-0)
- [Exemple d'investigation avec PerPi.](#page-77-0)
- 6 Ajuster PerPi à ses besoins: un exemple.

<span id="page-1-0"></span>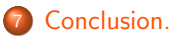

ILP: Instruction Level Parallelism / Parallélisme d'instruction.

L'ILP mesure la capacité d'exécution en parallèle des instructions (sur un matériel aux ressources illimitées).

On définit l'ILP d'un programme p exécuté sur un jeu de données d ainsi:

$$
ILP(p, d) = \frac{n}{c}
$$

Le terme n est le nombre d'instructions machines exécutées. Le terme c est le nombre de cycles machines de l'exécution. Qu'est-ce qu'une instruction machine? Qu'est-ce qu'un cycle machine?

- Machine idéale: contrainte que par les liens de production/consommation.
- **Jeu d'instruction de la machine idéale: jeu d'instructions x86.**
- Cycle de la machine idéale: temps d'exécution d'une instruction x86.
- **·** Exécution atomique, de l'extraction à la sortie.
- Exécution dirigée par les données.
- · Démarrage le cycle suivant le plus tardif des octets consommés.
- **•** Terminaison: écriture de tous les octets produits.
- A chaque cycle, exécution en parallèle des instructions prêtes.
- $\bullet$  Aucune dépendance de contrôle.
- **·** Trace disponible au début de l'exécution.
- Cycle 1: instructions constantes de la trace.
- Cycle n: instructions de la trace déclenchées par instructions du cycle  $n 1$ .
- Sauts: instructions sans successeur.
- · Dépendances de données (producteur/consommateur).
- Trace mémoire disponible au début de l'exécution.
- $\bullet$  Dépendances WAR éliminées par renommage (calcul dans m en parallèle avec utilisation de  $m$ ).
- · Dépendances WAW éliminées par renommage (deux calculs dans m en parallèle).
- Lecture: dépend de l'adresse et de la donnée lue (mémoire).
- **Ecriture: dépend de l'adresse et de la donnée à écrire (registre).**
- Renommage spécial PUSH/POP/CALL/RET/SP $+=k/SP==k$ .
- SP dépend de SP initial  $+/-$  déplacement constant connu au renommage.
- CALL ne dépend de rien (cycle 1).
- RET dépend de CALL (adresse de retour empilée) (cycle 2).
- PUSH dépend de la donnée à empiler (ne dépend pas de SP, empilement ooo).
- **·** POP dépend de la donnée dépilée (PUSH) (ne dépend pas de SP, dépilement ooo).
- **Empilement et dépilement ooo, même dans cadres en recouvrement** (renommage).

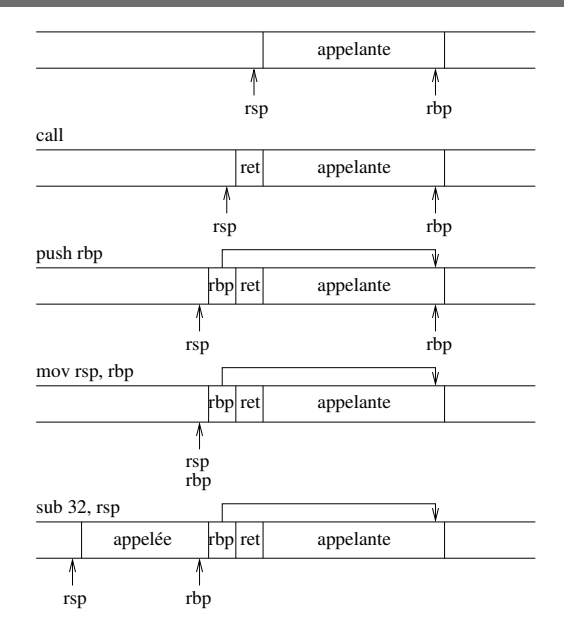

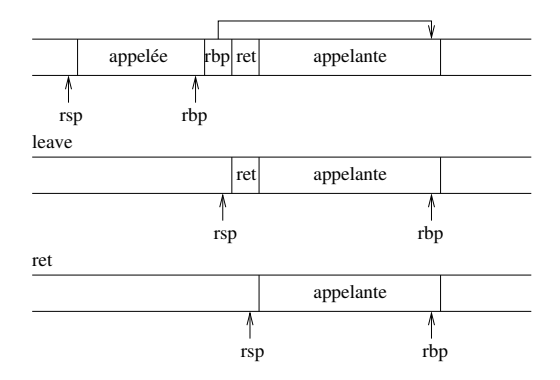

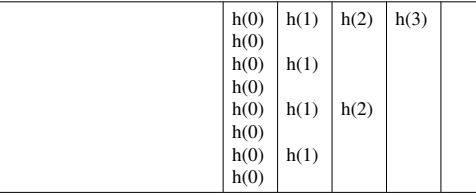

Exécution sur une machine réelle

Exécution sur la machine idéale

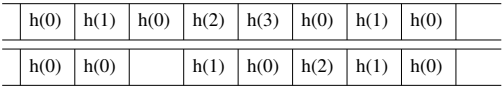

- Machine réelle: appels séquentialisés par réutilisation des cadres.
- Machine idéale: appels parallélisés par allocation en tas des cadres.

code machine x86

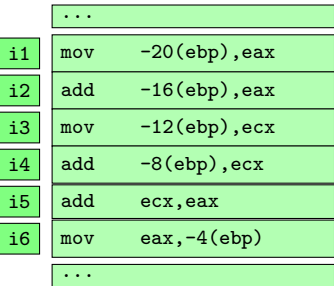

code machine x86

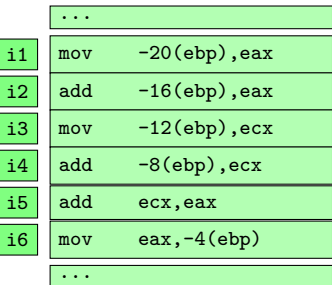

Instructions exécutées

$$
Cycle 1: \boxed{\mathbf{i1}} \quad \boxed{\mathbf{i3}}
$$

...  $\overline{\text{ii}}$  mov -20(ebp), eax  $i2$  add  $-i6(ebp)$ , eax  $i3$  mov  $-12$ (ebp), ecx  $i4$  add  $-8(ebp)$ , ecx  $i5$  add ecx, eax i6  $\vert$  mov eax, -4(ebp) ...

code machine x86

Instructions exécutées

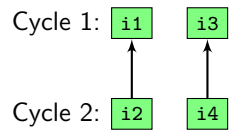

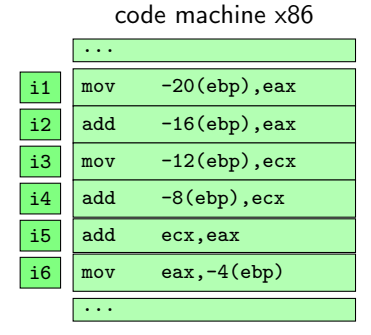

Instructions exécutées

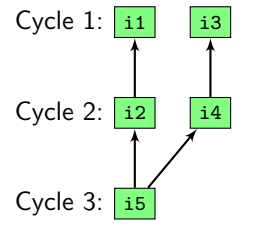

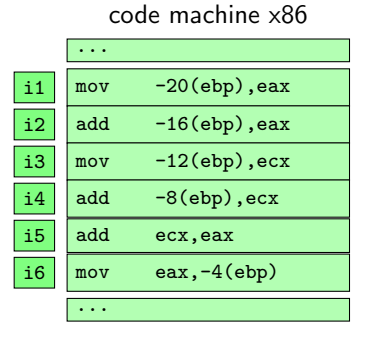

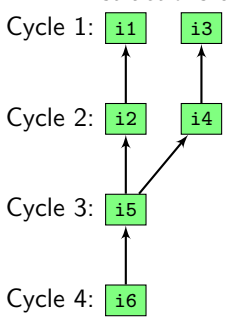

Instructions exécutées

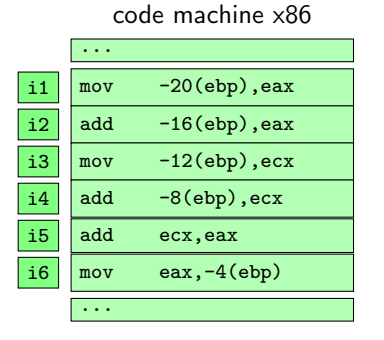

Instructions exécutées

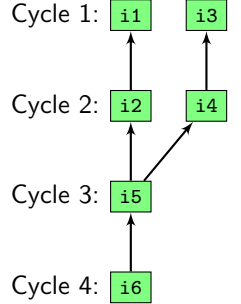

6 instructions, 4 cycles  $ILP = 6/4 = 1.5$ 

# <sup>2</sup> [PerPi: un outil PIN.](#page-17-0)

- 
- <sup>4</sup> [PerPi: organisation du code.](#page-70-0)
- <sup>5</sup> [Exemple d'investigation avec PerPi.](#page-77-0)
- <span id="page-17-0"></span>6 Ajuster PerPi à ses besoins: un exemple.

- **a** Une fonction: calcul d'ILP à la main.
- Une application: 1s de temps de calcul  $= 6G$  instructions.
- Calcul automatique avec PerPi.
- PerPi est un outil PIN.
- **•** PerPi n'exécute pas l'application: c'est le processeur.
- PerPi ne connait pas le langage machine du processeur (x86): c'est PIN.
- Ce n'est ni l'application ni PerPI le programme principal: c'est PIN.
- PIN est un JIT compiler.
- **PIN charge le code de l'application dans sa mémoire.**
- PIN instrumente l'exécutable de l'application.
- PIN combine l'exécutable avec l'instrumentation PerPi.  $\bullet$
- · PIN contrôle: exécute le code à mesurer, exécute la mesure PerPi.
- PIN charge le bloc de base suivant de l'application à mesurer.
- PIN remappe les registres employés par le morceau de code.
- PIN ajoute le code d'instrumentation, lui aussi remappé.
- Avant/Après Instruction/Bloc de base/Routine.
- Directives d'instrumentations de PerPi: Avant Instruction.
- PIN ajoute la fonction d'analyse de PerPi avant chaque instruction x86 de l'application à mesurer.
- **PIN** ajoute un retour en fin de bloc pour récupérer le contrôle.
- Le bloc instrumenté et remappé est rangé dans un cache.
- **PIN donne le contrôle au bloc instrumenté dans le cache**
- · Le code d'origine (mais remappé) est exécuté.
- Le code d'analyse (remappé pour analyser les bons registres) est exécuté.
- **PIN reprend le contrôle et passe au bloc de base suivant.**
- $\bullet$  Le bloc est cherché dans le cache: hit  $=$  transfert immédiat: miss  $=$ construction.

 $\Rightarrow$  pin -t pintool -- ./a.out

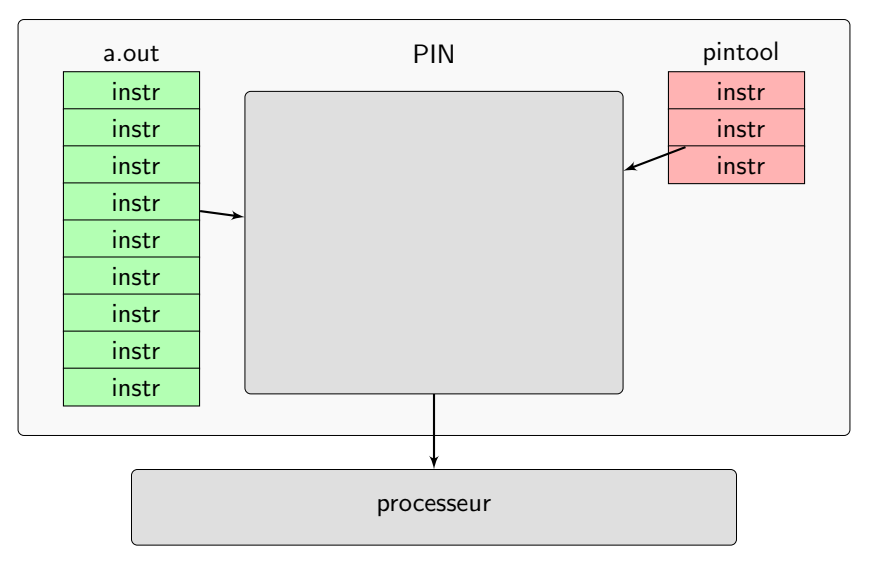

 $\Rightarrow$  pin -t pintool -- ./a.out

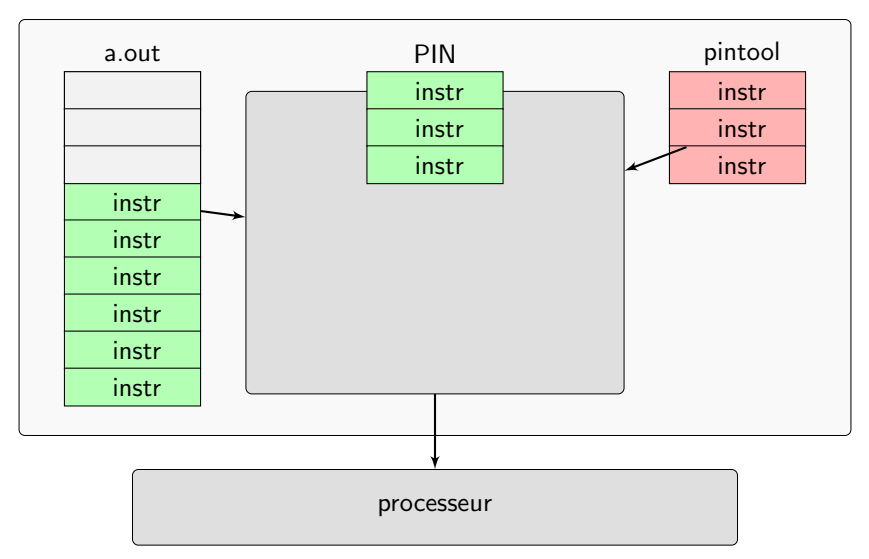

\$> pin -t pintool -- ./a.out

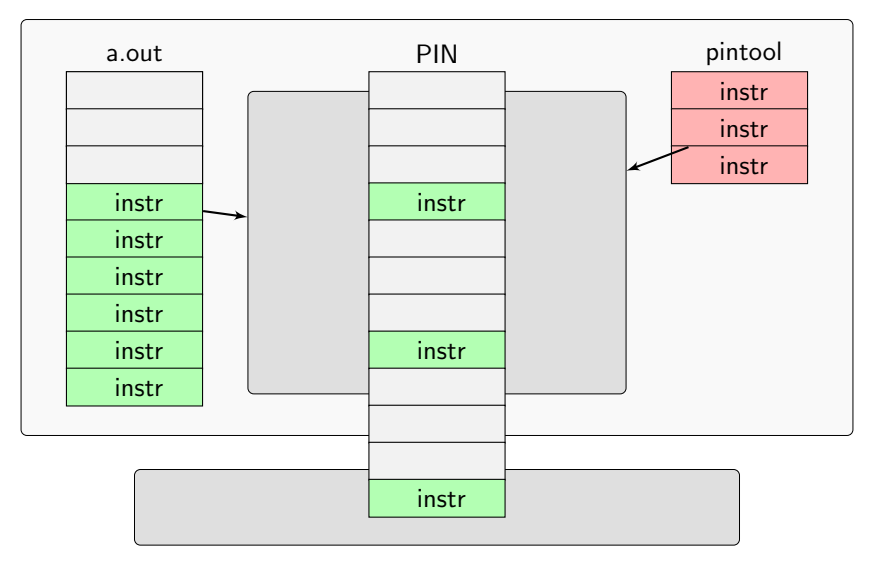

 $\Rightarrow$  pin -t pintool -- ./a.out

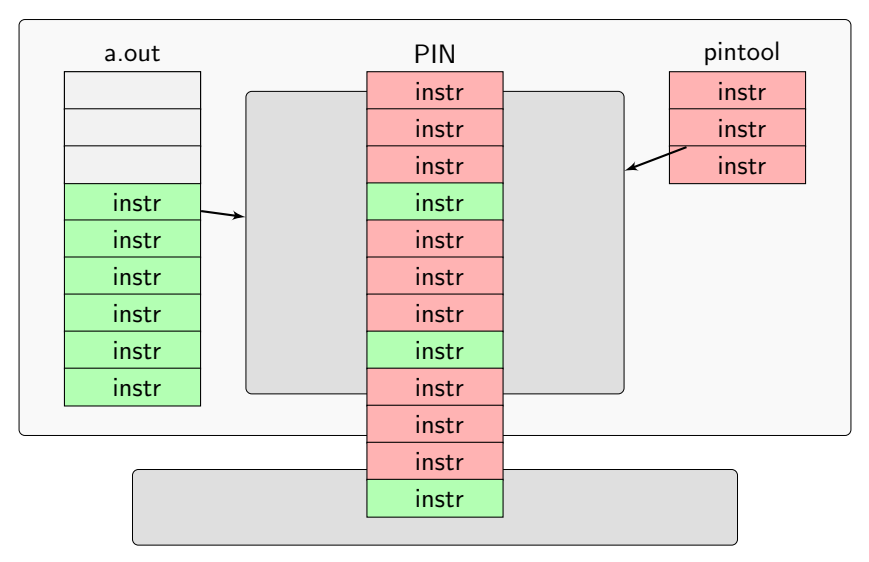

 $\Rightarrow$  pin -t pintool -- ./a.out

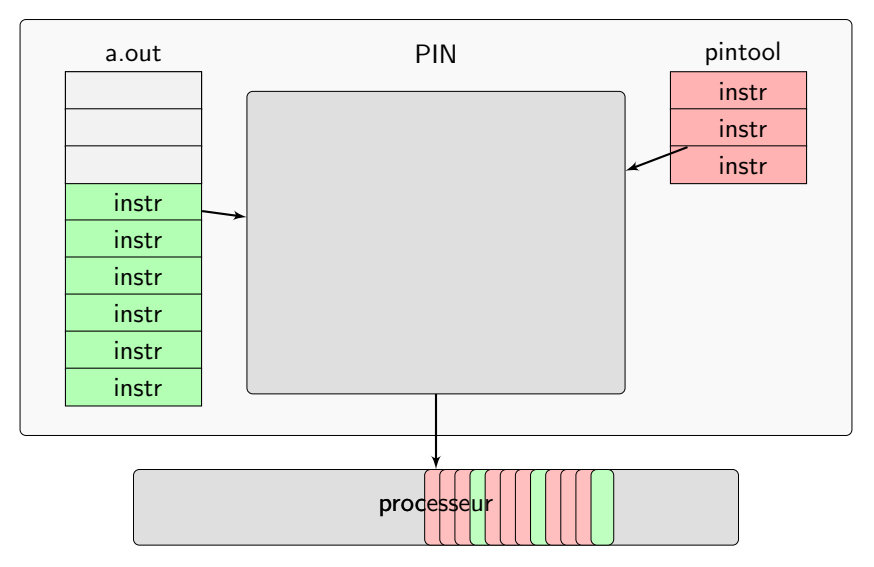

code machine x86

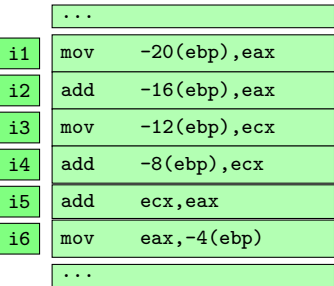

$$
e=\left( a\text{+}b\right) +\left( c\text{+}d\right)
$$

### code machine x86

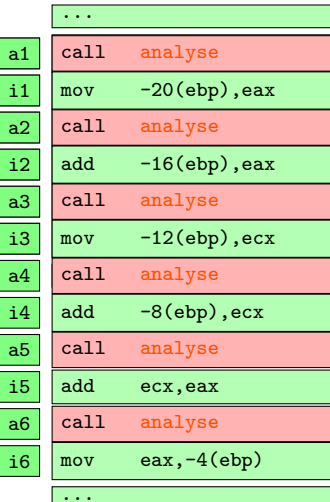

### Routine analyse

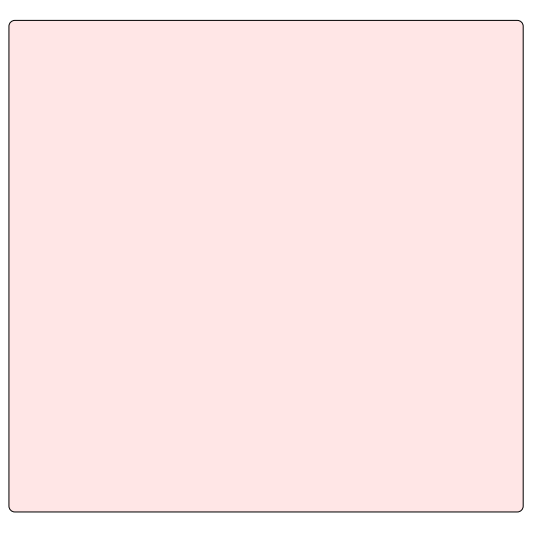

...

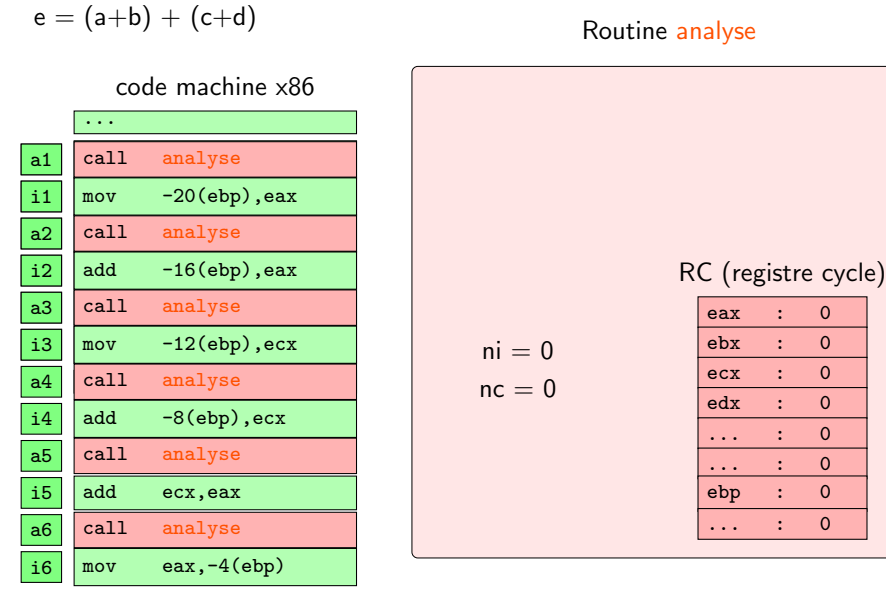

Routine analyse

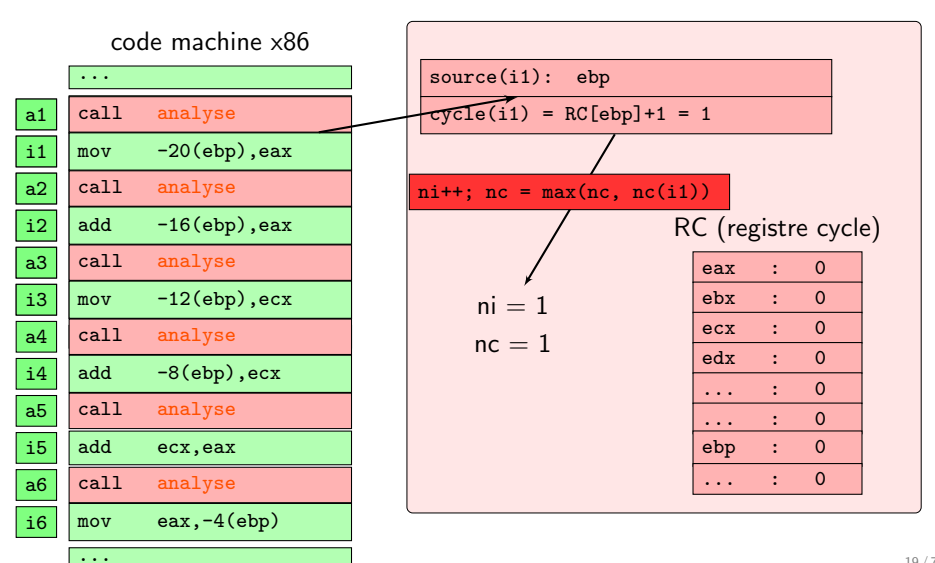

...

Routine analyse

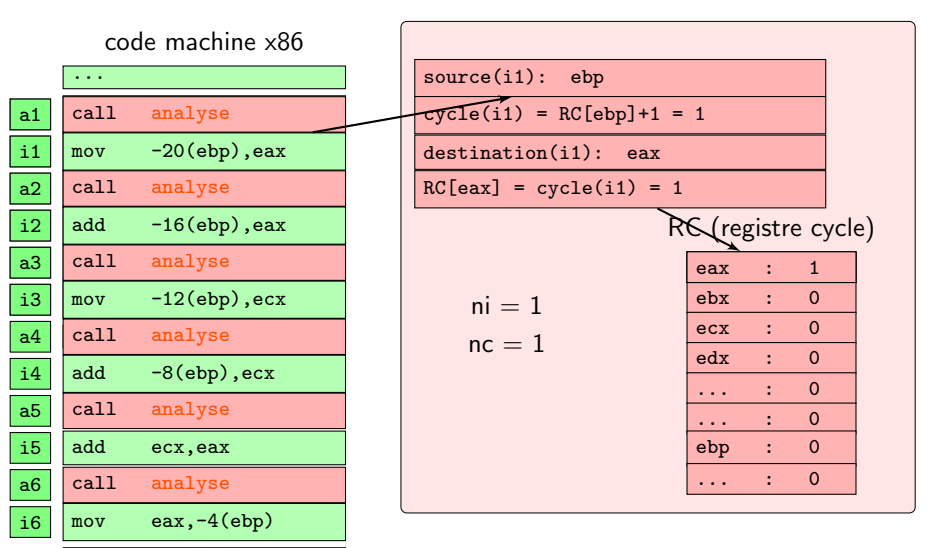

...

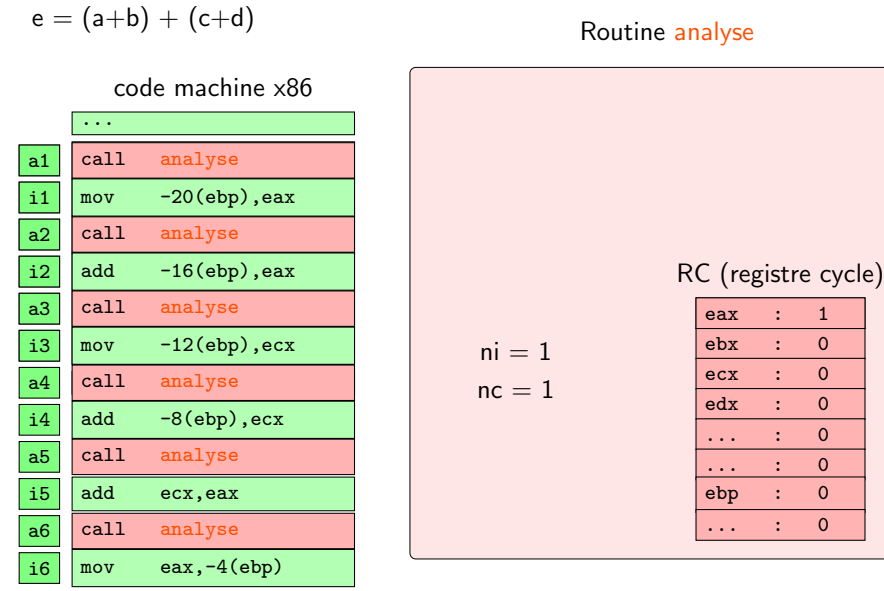

Routine analyse

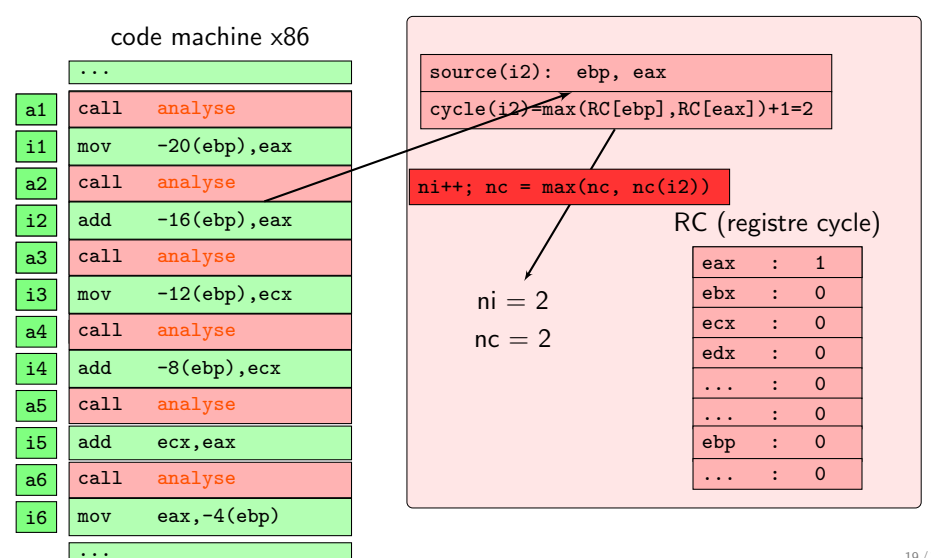

### Routine analyse

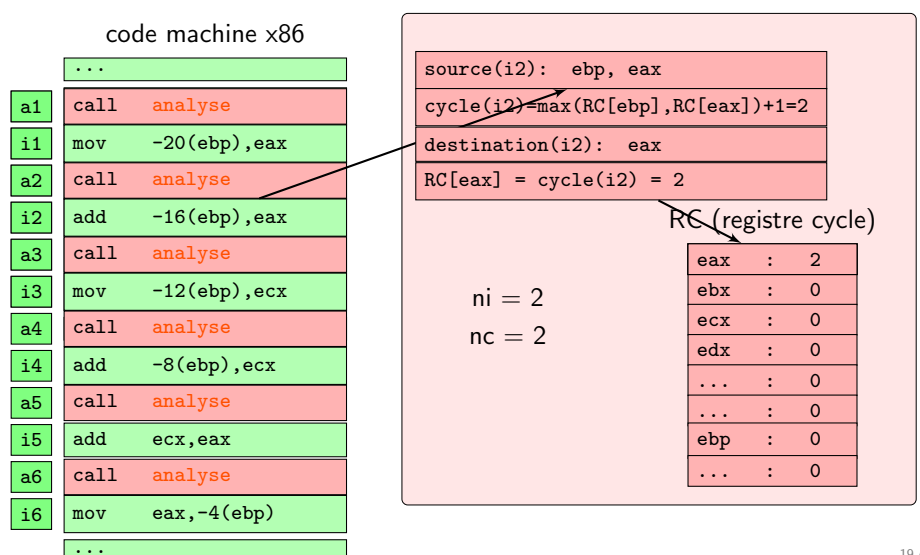

...

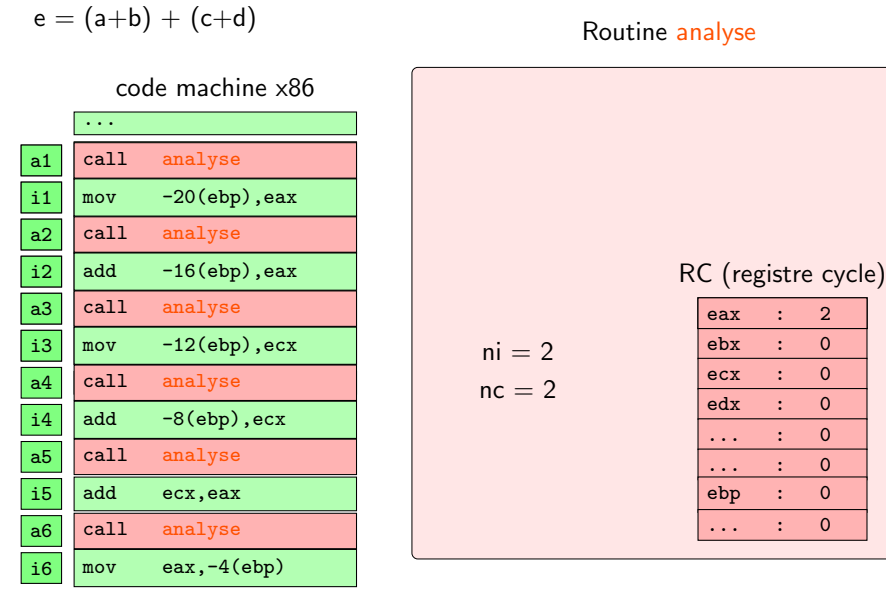
Routine analyse

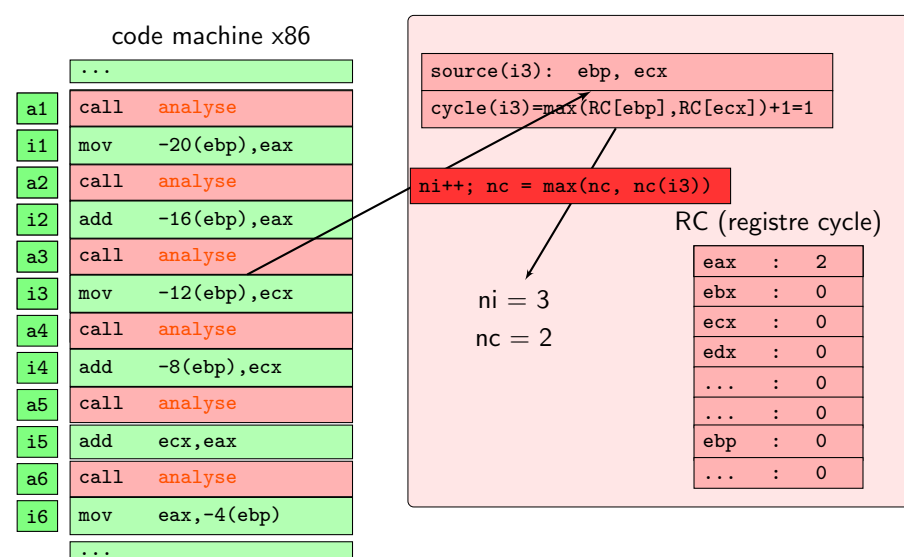

Routine analyse

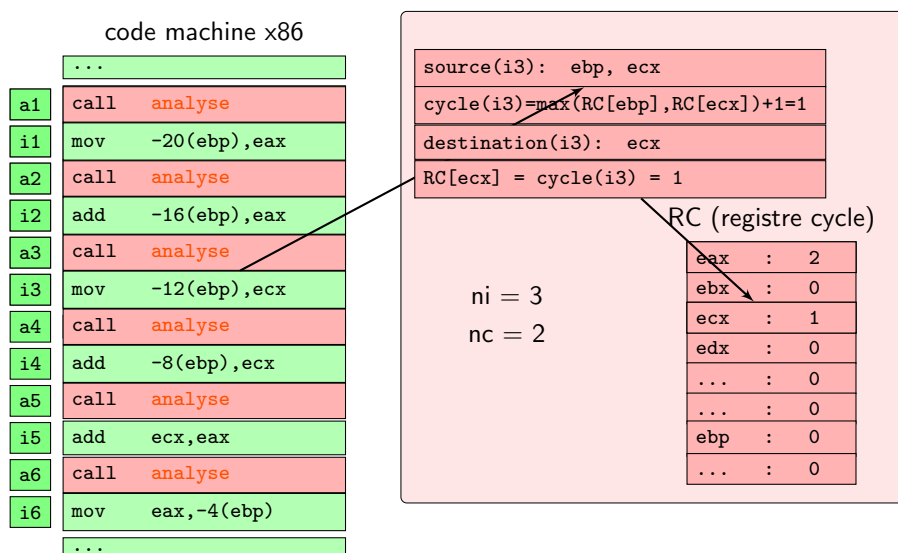

...

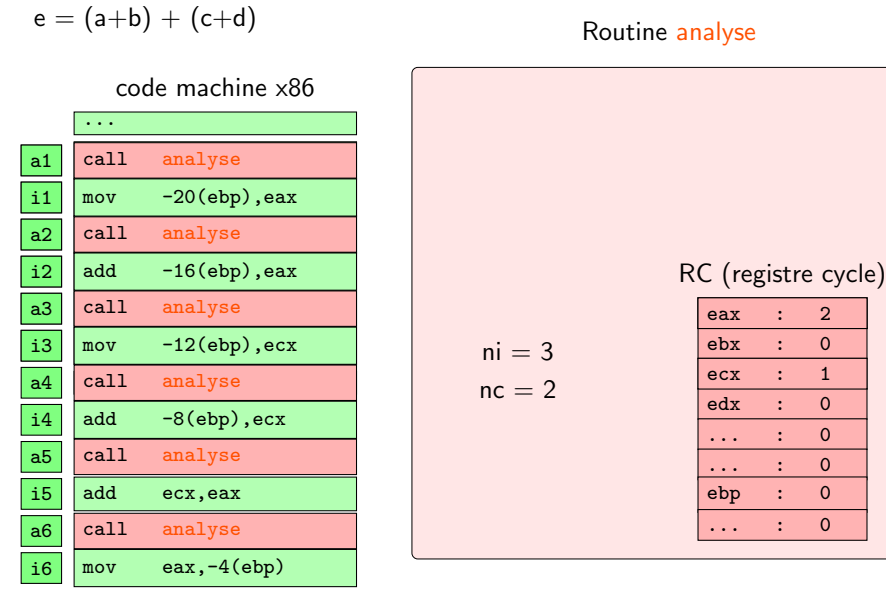

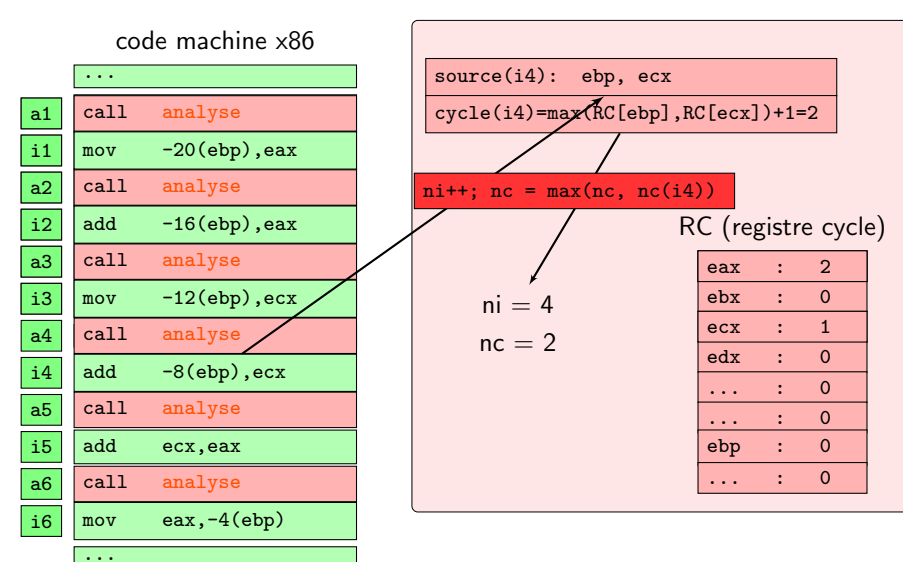

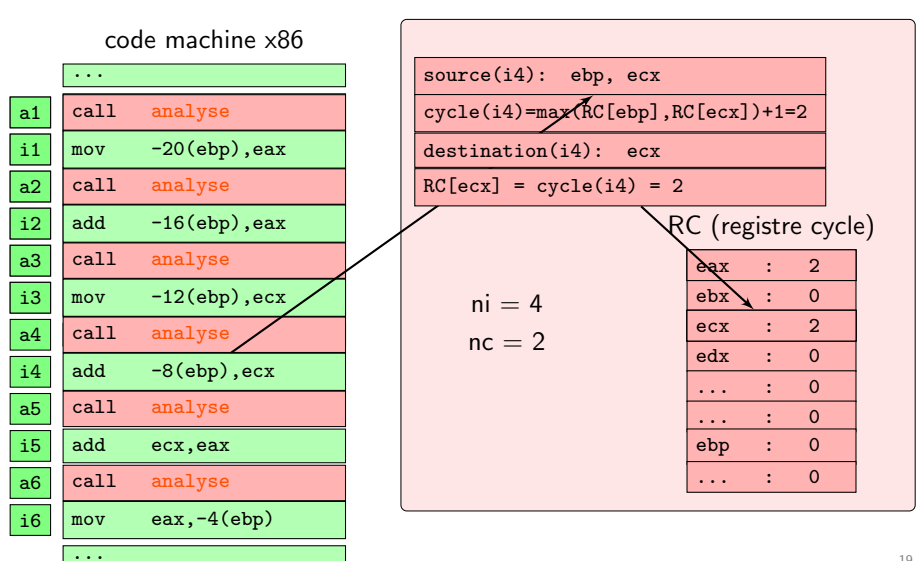

...

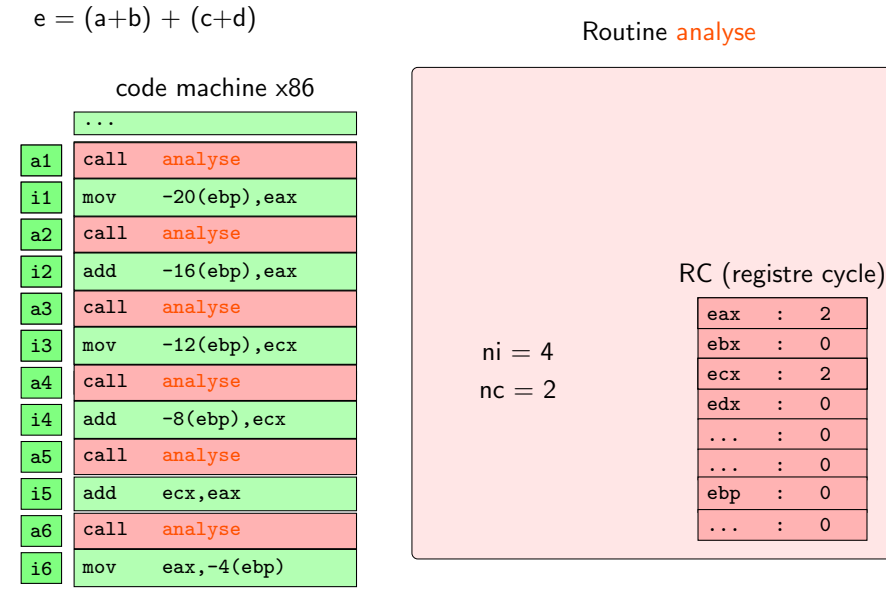

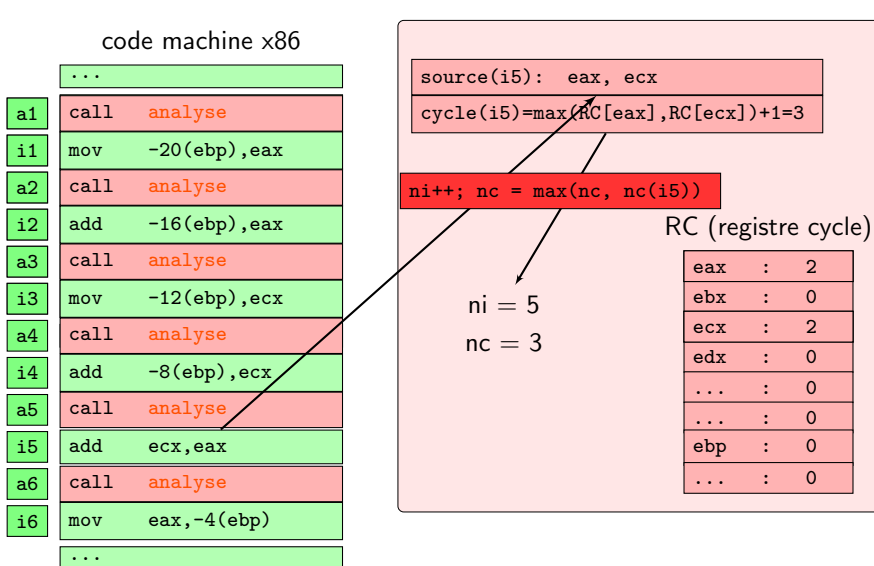

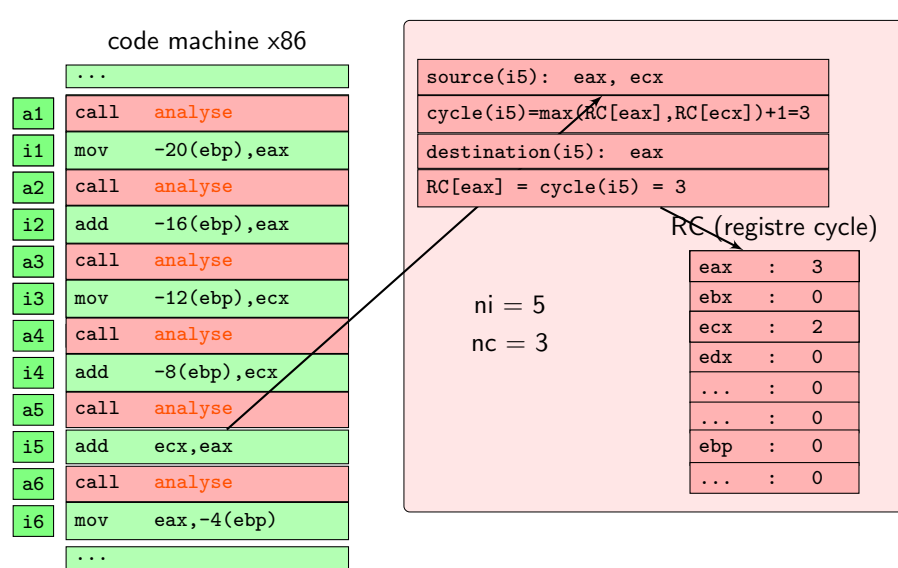

 $\cdot\cdot\cdot$ 

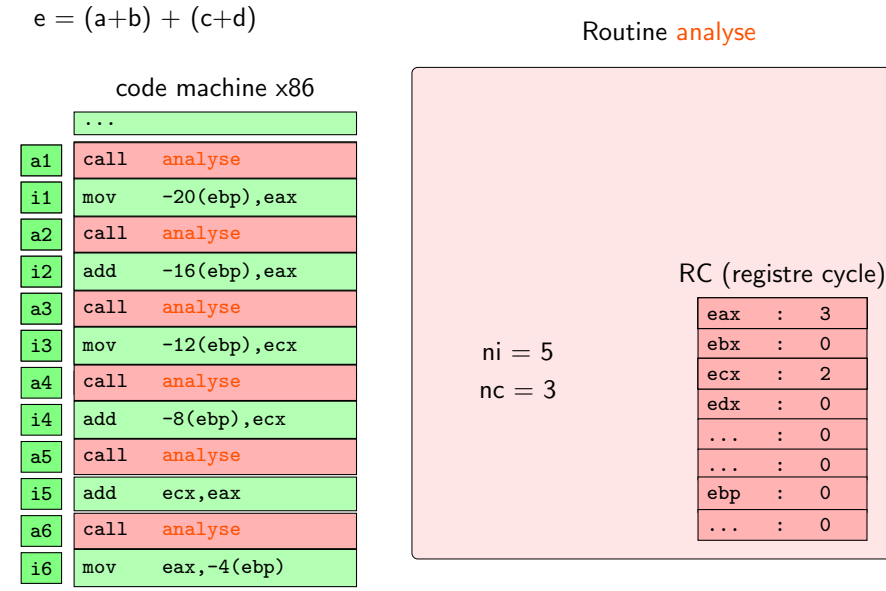

# code machine x86 ... a1 call analyse i1 mov -20(ebp),eax<br>a2 call analyse  $a2$  call analyse i2 | add -16(ebp),eax  $\mathsf{a3} \mid \mathsf{call} \quad \mathsf{analyse}$ i3  $\vert$  mov  $\vert$  -12(ebp),ecx call  $a4$  call analyse  $i4$  add  $-8(ebp)$ , ecx  $a5$  call analyse  $i5$  add ecx, eax a6 call analyse i6  $mov$  eax,  $-4(ebp)$ ...

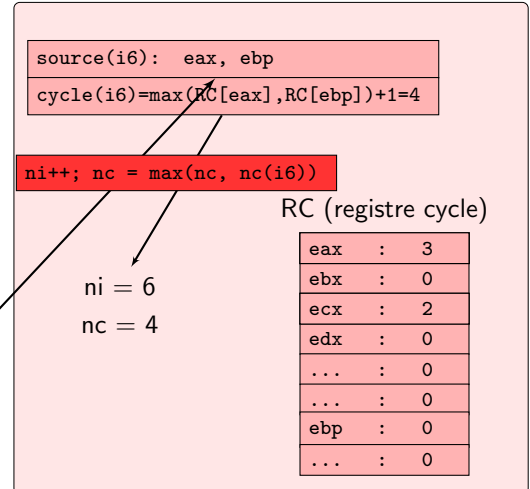

### code machine x86

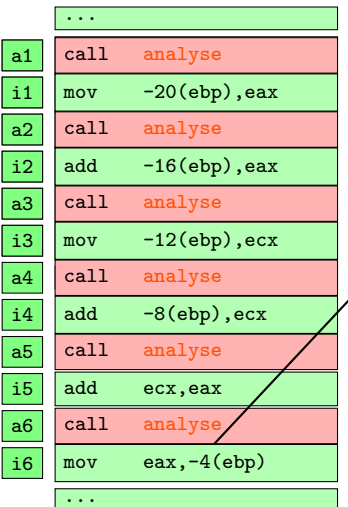

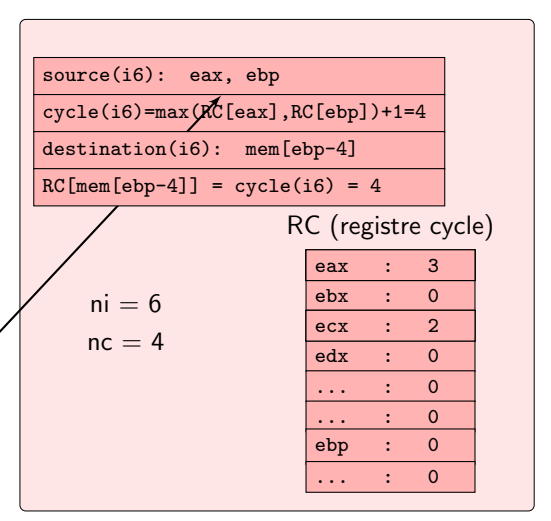

 $\cdot\cdot\cdot$ 

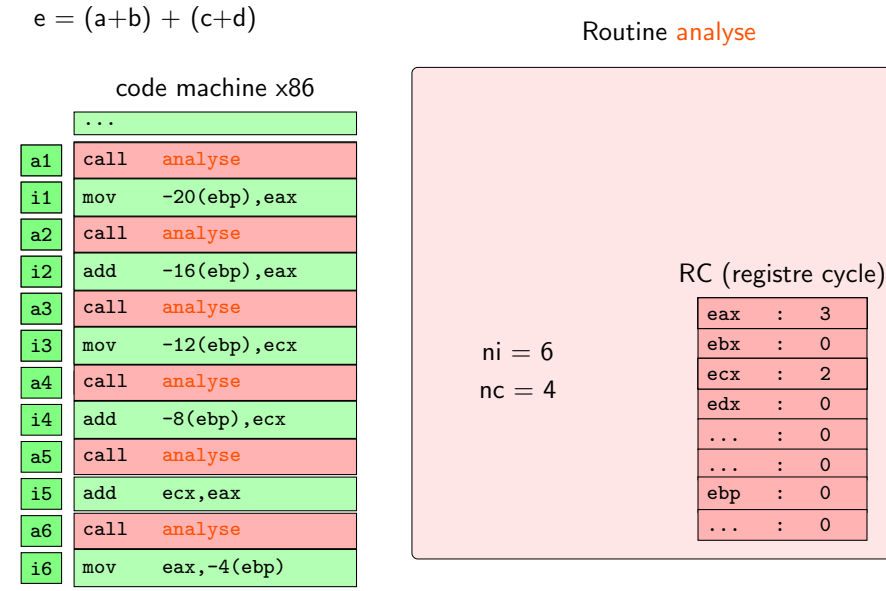

 $\cdot\cdot\cdot$ 

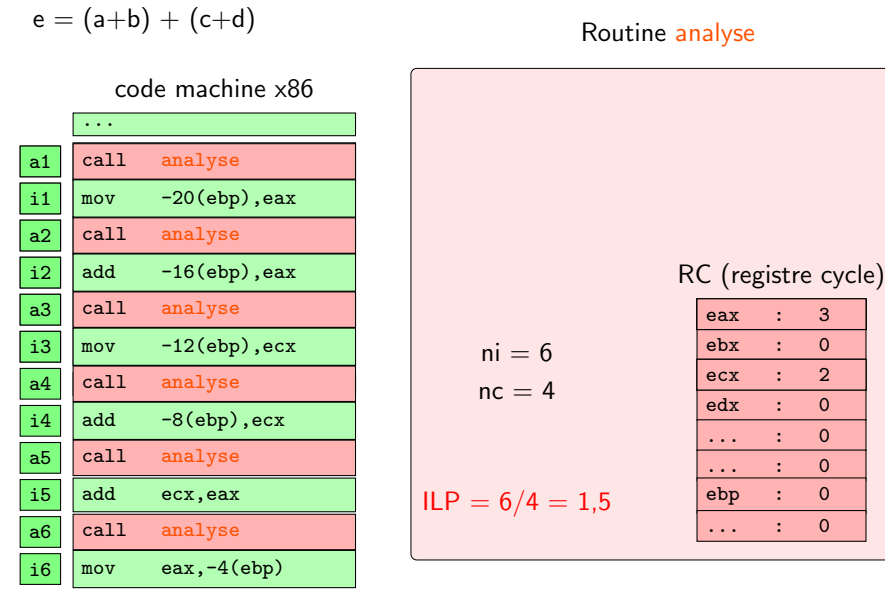

- Calcule le cycle d'exécution.
- Met à jour le cycle de disponibilité des destinations.
- Met à jour le cycle max.
- Ajoute l'instruction à sa place dans le tableau d'histogramme (si activé).
- Ajoute l'instruction à la trace désassemblée (si activé).
- · Ajoute l'instruction au graphe de dépendances (si activé).
- **·** Met à jour le sous-graphe de contrôle si nécessaire (si activé).
- Exécutée à la fin de l'exécution du code à mesurer.
- **o** Calcule l'ILP et l'ILP de contrôle.
- $\bullet$  Ecrit l'histogramme sur fichier (à relire avec gnuplot).
- Ecrit le graphe de dépendances sur fichier.
- · Calcule et écrit sur fichier une plus longue chaine de dépendances (Idc).
- Calcule et écrit sur fichier une version synthétisée de la ldc.

- 
- <sup>3</sup> [PerPi: l'installation.](#page-51-0)
- <sup>4</sup> [PerPi: organisation du code.](#page-70-0)
- <sup>5</sup> [Exemple d'investigation avec PerPi.](#page-77-0)
- <span id="page-51-0"></span>6 Ajuster PerPi à ses besoins: un exemple.

- **Tout est sur la clé USB, répertoire PerPi-pour-Archi11.**
- Copier PerPi-pour-Archi11 sur le disque dur, répertoire \$HOME.
- Installer Gnuplot version 4.4.3 (mars 2011).

\$> cd

- \$> cp -R /media/USB/PerPi-pour-Archi11 .
- \$> cd PerPi\*/Gnuplot
- \$> tar -xzvf gnuplot\*.gz
- \$> cd gnu\*
- \$> ./configure
- \$> make
- \$> sudo make install

```
$> cd $HOME/PerPi*/Demo
$> gnuplot
    G N U P L O T
    Version 4.4 patchlevel 2
    last modified ... Sep 22 ... 2010
    ...
Terminal type set to 'wxt'
gnuplot> quit
$>
```
- **a** Installer Pin
	- $s$  cd
	- \$> cd PerPi\*/pin
	- \$> tar -xzvf pin\*.gz
	- \$> cd pin\*39599\*/source/tools/Man\*
	- \$> make test
- $\bullet$  1 inux-64-bits:

```
\frac{1}{2}../../../pin -t obj-intel64/pinatrace.so -- /bin/ls
```
 $\bullet$  1 inux-32-bits:

 $\frac{1}{2}$ ../../../pin -t obj-ia32/pinatrace.so -- /bin/ls

• Consulter le résultat:

\$> head pinatrace.out

- **o** Installer PerPi.
	- \$> cd \$HOME/PerPi-pour-Archi11/Pilpgoo
	- \$> make

```
\$> cd ../Demo
$> gcc -o hello hello.c
$> vi _command
i
CONFIG
\Omega-1-1\Omega\ddot{\phantom{a}}: wq$> $HOME/pin*39599*/pin -t ../Pilpgoo/ilpnowrip -- ./hello
$> cat _profile
ILP of the full trace
I[1694]::C[68]::ILP[24.9118],...$>
```
\$> sudo su # echo 0 > /proc/sys/kernel/yama/ptrace\_scope # exit  $$>$ 

### \$> cat ma\_boucle.s

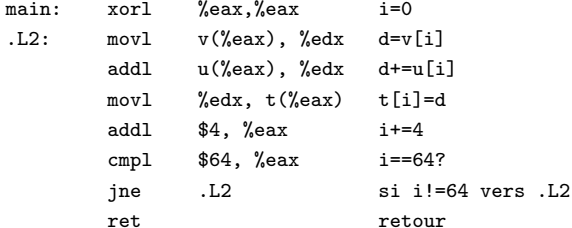

```
$> gcc -o ma_boucle ma_boucle.s
$> $HOME/pin*39599*/pin -t ../Pilpgoo/ilpnowrip -- ./ma_boucle
$> cat _profile
ILP of the full trace
I[98]::C[19]::ILP[5.15789]...\uparrow
```
### code machine x86

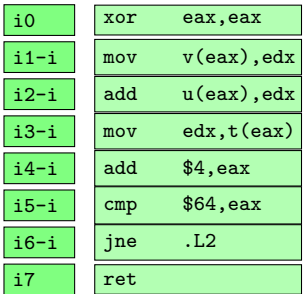

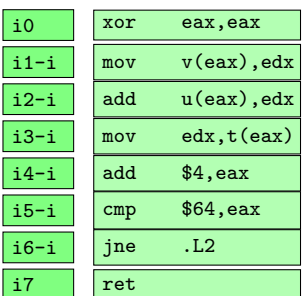

# code machine x86

 $1:$ 

 $\vert$  iO  $\vert$ 

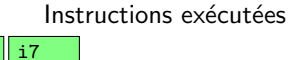

### code machine x86

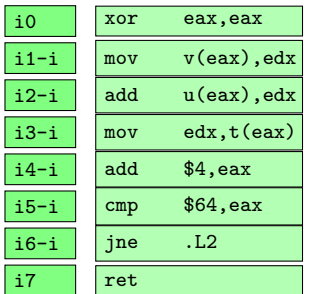

### $\parallel$  i7  $|10\rangle$  $\| i4-0 \| i1-0 \|$

 $1:$ 

 $2:$ 

# Instructions exécutées

code machine x86

 $1:$  $2:$  $3:$ 

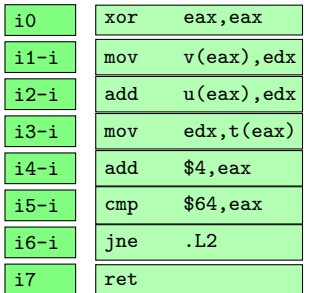

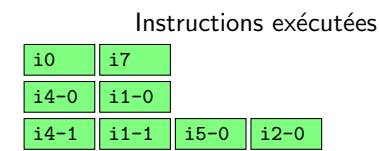

code machine x86

 $1:$ 

 $2:$ 

 $3:$ 

 $4:$ 

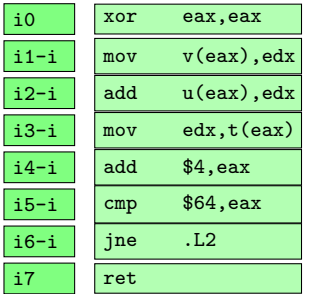

### Instructions exécutées  $\vert$  i0  $| i7$  $i4-0$  $\parallel$  i1-0  $\parallel$  i1-1  $\vert$  i5-0  $\parallel$  i2-0  $i4-1$  $\|$  i5-1 | i2-1 | i3-0 | i6-0  $\vert$  i4-2  $\vert$  i1-2

code machine x86

| i0     | xor | eax, eax       |
|--------|-----|----------------|
| i1-i   | mov | $v$ (eax), edx |
| $i2-i$ | add | $u(ex)$ , edx  |
| $i3-i$ | mov | edx, t(eax)    |
| $i4-i$ | add | \$4, eax       |
| $i5-i$ | cmp | \$64, eax      |
| $i6-i$ | jne | .L2            |
| i7     | ret |                |

# Instructions exécutées 1: | i0 | | i7 2: | i4-0 || i1-0  $3:$  | i4-1 | i1-1 | i5-0 | i2-0 4:  $\| i4-2 \| i1-2 \| i5-1 \| i2-1 \| i3-0 \| i6-0$ 5:  $\| i4-3 \| i1-3 \| i5-2 \| i2-2 \| i3-1 \| i6-1$

code machine x86

| i0     | xor | eax, eax           |   |
|--------|-----|--------------------|---|
| i1-i   | mov | $v($ eax $)$ , edx |   |
| $i2-i$ | add | $u($ eax $)$ , edx |   |
| $i3-i$ | mov | edx, t(eax)        |   |
| $i4-i$ | add | \$4, eax           |   |
| $i5-i$ | cmp | \$64, eax          | í |
| $i6-i$ | jne | .L2                |   |
| i7     | ret |                    |   |

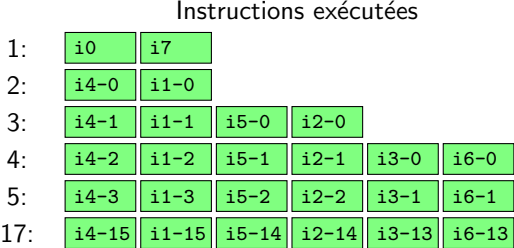

code machine x86 i0 xor eax, eax i1-i mov v(eax), edx  $i2-i$  add  $u(ex),$ edx  $i3-i$  mov edx,  $t$  (eax)  $i4-i$  add  $$4, eax$  $i5-i$   $cmp$  \$64,eax i6-i  $\vert$  ine .L2  $i7$  | ret Instructions exécutées 1: | i0 | | i7 2: | i4-0 || i1-0  $3:$  | i4-1 | i1-1 | i5-0 | i2-0 4: i4-2 i1-2 i5-1 i2-1 i3-0 i6-0 5:  $\int$  i4-3 || i1-3 || i5-2 || i2-2 || i3-1 || i6-1  $17: \|\mathbf{i} - 4\mathbf{5}\| \mathbf{i} - 15\|\mathbf{i} - 5\|\mathbf{i} - 4\|\mathbf{i} - 2 - 14\|\mathbf{i} - 3\|\mathbf{i} - 13$ 18:  $\vert$  i5-15  $\vert$  i2-15  $\vert$  i3-14  $\vert$  i6-14

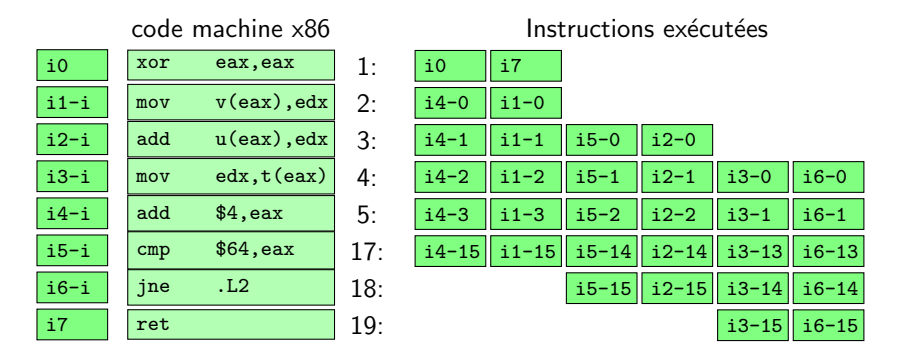

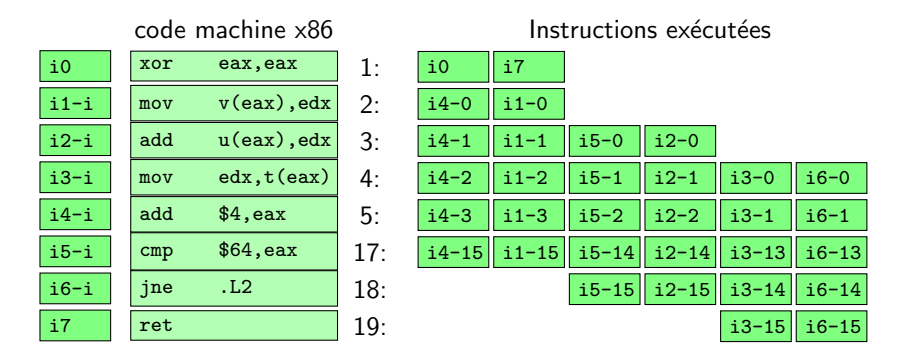

19 cycles

- **o** Démarrage à main.
- **•** Fin au retour de main.
- **o** SYSCALL non mesurés.
- **Fonctions de librairies mesurées.**
- · Pour un même jeu de données, toutes les exécutions ont le même nombre d'instructions.
- · ILP reproductible (même distrib, même compilo).
- 
- 
- 
- <sup>4</sup> [PerPi: organisation du code.](#page-70-0)
- <sup>5</sup> [Exemple d'investigation avec PerPi.](#page-77-0)
- **6 Ajuster PerPi à ses besoins: un exemple.**
- <span id="page-70-0"></span>
- main dans main.cpp.
- Pin lance PerPi: main(argc,argv).
- argv: -- appli-à-mesurer [arguments].
- Lecture des options (option\_read()) du fichier \_command.
- $\bullet$  Initialisation de la partie calcul de cycles (fichier profile): profile init().
- **o** profile init(): registres et mémoire prêts au cycle 0.
- Si histogramme activé, histo init().
- histo init(): allocation et initialisation de la table d'histogramme.
- $\bullet$  Si traçage activé, trace init().
- trace init(): initialisation des registres et mémoire, partie producteur  $(instruction 0)$ , et table d'instructions listant les dépendances (graphe en table vide).

- Appel d'API PIN.
- Initialiser pin: PIN\_init.
- **Enregistrer les fonctions d'activation/désactivation de l'analyse pour les** SYSCALL: PIN\_AddSyscall...Function.
- Enregistrer la fonction d'instrumentation: INS AddInstrumentFunction(InstrumentInstruction), qui contrôle l'insertion de la fonction d'analyse AnalyseInstruction() dans le code à mesurer.
- Enregistrer la fonction de terminaison: PIN AddFiniFunction(IntrumentFini), qui écrit les résultats et  $éventuellement$ , calcule une plus longue chaine de dépendances.
- Lancer la simulation (retour vers pin): PIN StartProgram().
- Fonction InstrumentInstruction du fichier instrument.cpp.
- Appelée par pin à chaque chargement de bloc de base et pour chacune des instructions chargées.
- ins: structure pin contenant l'instruction chargée (infos statiques).
- $\bullet$  Détecter le début main + préfixe et la fin main + préfixe + longueur de l'analyse (effet de bord sur la fonction AnalyseInstruction).
- API pin INS\_InsertCall(ins, IPOINT\_BEFORE, AFUNPTR(AnalyseInstruction),...).
- Insérer avant l'instruction un appel à AnalyseInstruction(...).
- Plusieurs variantes de AnalyseInstruction: avec/sans lecture en mémoire, avec/sans écriture en mémoire.

- Fonction AnalyseInstruction du fichier instrument.cpp.
- Aucune analyse si en dehors de [début,fin] (mais exécution instrumentée avec appel à la fonction d'analyse et retour immédiat).
- Désactiver la trace si longueur atteinte (trace length).
- Compter l'instruction  $(numinst++)$ .
- Calculer le cycle (cexe) de la source la plus tardive (registre ou mémoire).
- Mettre à jour (à cexe) le cycle des destinations (registre ou mémoire).
- $\bullet$  Mettre à jour le nombre de cycles de l'exécution si nécessaire (nbcycles).
- Si l'histogramme est actif, le compléter.  $\bullet$
- Si le traçage est actif, ajouter l'instruction au fichier trace et compléter le graphe en table operations.
- Fonction InstrumentFini du fichier instrument.cpp.
- Calcul de l'ilp et report dans le fichier profile (profile dump()).
- Si l'histogramme est actif, report dans les fichiers histo (détail par type  $d'$ opcode) et  $\_histo2$  (global).
- Si le traçage est actif, report du graphe dans le fichier graph et calcul d'une plus longue chaine de dépendances **doc instr**, avec version synthétisée \_Idc\_synth.
- 
- 
- 
- <sup>4</sup> [PerPi: organisation du code.](#page-70-0)
- <sup>5</sup> [Exemple d'investigation avec PerPi.](#page-77-0)
- **6 Ajuster PerPi à ses besoins: un exemple.**
- <span id="page-77-0"></span>

• Changer la troisième ligne de \_command: remplacer -1 par 0.

\$> cat \_command CONFIG  $\Omega$ 

 $\Omega$ 

 $-1$ 

 $\Omega$  $\cdot$ 

\$> \$HOME/pin\*39599\*/pin -t ../Pilpgoo/ilpnowrip -- ./ma\_boucle

```
$> gnuplot
gnuplot> load 'gp.gpi'
gnuplot> plot for [i=2:6] '_histo' using i
```

```
gnuplot> load 'eps.gpi'
gnuplot> plot for [i=2:6] '_histo' using i
gnuplot> quit
$>
```
- Construire l'histogramme complet de cipeg (83Mi, 200Kc).
	- \$> cd ../Mibench/consumer/jpeg/jpeg-6a
	- $s$  make
	- \$> cp cjpeg ../input\_large.ppm ../../../../Demo
	- $\$$ > cd ../../../../Demo
	- \$> \$HOME/pin\*39599\*/pin -t ../Pilpgoo/ilpnowrip

```
-- ./cipeg -dct int -progressive -opt
```

```
-outfile output_large_encode.jpeg_input_large.ppm
$> cat _profile
```

```
ILP of the full trace
```
 $I[83842673]::C[204983]::ILP[409.023],...$ 

\$> gnuplot

gnuplot> load 'gp.gpi'

gnuplot> plot for [i=2:22] '\_histo' using i

gnuplot> quit

 $\frac{1}{2}$ 

# \$> head \_histo2

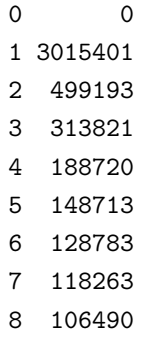

9 104074

- 3M d'instructions sur 84M  $(3.6\%)$  au cycle 1.
- $\bullet$  < 10K IPC après le cycle 1800 (0,9% des cycles).
- $\bullet$  < 1K IPC après le cycle 8400 (4,1% des cycles).
- $\bullet$  < 409 (ILP) IPC après le cycle 8460 (4,1% des cycles).
- $\bullet$  < 100 IPC après le cycle 8467 (4,1% des cycles).
- $\bullet$  < 10 IPC après le cycle 46800 (23% des cycles).
- $\bullet$  < 5 IPC après le cycle 100000 ( $50\%$  des cycles).

\$> gnuplot gnuplot> load 'gp.gpi' gnuplot> set xrange[2:10000] gnuplot> set yrange[0:500000] gnuplot> plot for [i=2:22] '\_histo' using i

```
gnuplot> set xrange[10:10000]
gnuplot> set yrange[0:100000]
gnuplot> plot for [i=2:22] '_histo' using i
```

```
gnuplot> set xrange[8000:50000]
gnuplot> set yrange[0:1500]
gnuplot> plot for [i=2:22] '_histo' using i
gnuplot> quit
$>
```
- Pic au cycle 1.
- Chute au cycle 2.
- Nouvelle chute au cycle 3.
- Amas dans les 5% premiers cycles.
- Queue de 75% des cycles avec un ILP  $<$  à 10.
- Quelles instructions au cycle 1?
- Quelles instructions au cycle 2?
- O D'où viennent les instructions de l'amas?
- · D'où viennent les instructions de la queue?
- **·** Histogramme inadapté.
- · Plus longue chaine de dépendances.

- $\bullet$  C cycles  $\Rightarrow$  C instructions en chaine, du cycle 1 au cycle C.
- Instruction au cycle c: un (au moins) prédécesseur au cycle  $c 1$  (pas de trou dans la chaine).
- Graphe de dépendances: tableau d'instructions liées.
- $\bullet$  Dernière instruction de la trace exécutée au dernier cycle  $=$  fin de ldc.
- Liste des prédécesseurs.
- **Premier prédécesseur exécuté au cycle précédent = précédent de chaine.**
- **•** Fichier command.
- Premier paramètre:  $\#$ instructions analysées (IA).
- $\bullet$  0: sans limite,  $n>0$ : max 2G.
- $\bullet$  Second paramètre:  $\#$ cycles de l'histogramme (CH).
- $\bullet$  -1: pas d'histogramme, 0: IA (max 2G), n > 0: max IA.
- Troisième paramètre:  $#$ instructions graphe de dépendances (IG).  $\bullet$
- $\bullet$  -1: pas de graphe, 0: 40M, n $>$ 0: max inf(IA, 40M).
- Quatrième paramètre:  $\#$ instructions préfixe non analysé (IP).
- $\bullet$  0: analyse dès main, n  $>$ 0: après main + n.

• Changer la quatrième ligne de \_command: remplacer -1 par 0.

\$> cat \_command

CONFIG

 $\Omega$ 

 $\Omega$ 

 $\Omega$ 

 $\cdot$ 

 $\Omega$ 

\$> \$HOME/pin\*39599\*/pin -t ../Pilpgoo/ilpnowrip -- ./ma\_boucle

...  $$>$ 

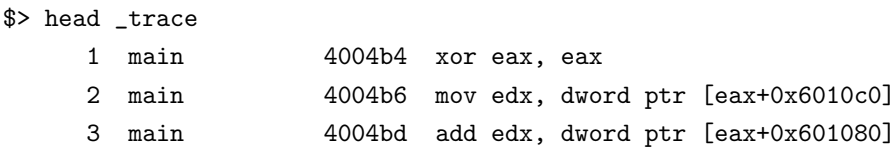

# \$> cat \_ldc\_instr

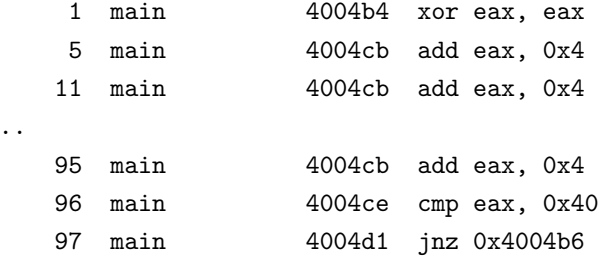

 $$>$ 

...

- Ldc à motif périodique: boucle.
- Outil ldc synth pour une vision synthétique de la ldc.

\$> cat \_ldc\_synth A[1(t16/i16)2].  $$>$ 

- Fonction A (voir flist: main).
- · Boucle à 16 itérations, 16 instructions dans ldc (1 par itération).
- $\bullet$  1 instruction avant, 2 instructions après  $=$  ldc de 19 instructions.

- Ldc sans motif périodique: paramètres/résultats de fonctions. \$> \$HOME/pin\*39599\*/pin -t ../Pilpgoo/ilpnowrip -- ./cipeg -dct int -progressive -opt -outfile output\_large\_encode.jpeg\_input\_large.ppm \$> cat \_profile ILP of the trace segment  $I[40000000]::C[61985]::LP[645.317],...$  $$>$  wc  $-1$   $ldc$  instr 61985 \_ldc\_instr \$> head \_ldc\_synth  $A[(t1/i1)(t2/i1)2(t1/i1)...G[2]$  $\ddots$ \$>
- $\bullet$  Enchainements d'appels/retours.
- Fonctions O et K répétées: boucle englobant les appels?
- Ldc à motif périodique: boucle.
- Ldc sans motif périodique: paramètres/résultats de fonctions.
- · Un segment de taille n peut avoir une ldc totalement différente de celle d'un segment de taille  $m > n$ .
- **•** Tous les Mibench ont des ldc de type boucle, sauf cipeg et dipeg.
- Rawcaudio: type boucle (655829045i, 79860244c, 8.2ilp).
- Long: se limiter à 10Mi, 10Mc (modifier \_command).
	- \$> cd ../Mibench/telecomm/adpcm/src
	- \$> make
	- \$> cp rawcaudio ../data/large.pcm ../../../../Demo
	- \$> cd ../../../../Demo
	- \$> \$HOME/pin\*39599\*/pin -t ../Pilpgoo/ilpnowrip
	- -- ./rawcaudio < large.pcm > output\_large.adpcm

- **Ldc:** boucle de 6 instructions.
	- \$> more ldc\_instr
		- 130 adpcm\_co 400635 add r8d, r9d 132 adpcm\_co 40063a cmovz edx, r8d 134 adpcm\_co 400641 cmp edx, 0xffff8000 135 adpcm\_co 400647 cmovnl r9d, edx 136 adpcm\_co 40064b cmp r9d, 0x7fff 137 adpcm\_co 400652 cmovnle r9d, r13d

...

...

 $$>$ 

\$> cat \_ldc\_synth

A[10((t5994/i999)2(t6000/i1000)2(t6000/i1000)...2]. \$>

Double boucle, boucle interne à 6 instructions, 1000 tours.

- 
- 
- 
- <sup>4</sup> [PerPi: organisation du code.](#page-70-0)
- <sup>5</sup> [Exemple d'investigation avec PerPi.](#page-77-0)
- <span id="page-99-0"></span>6 Ajuster PerPi à ses besoins: un exemple.

- · 25% parallèle, 75% séquentiel: pas de processeur d'ILP possible.
- · Première idée: replier les contrôles de boucle.
- $i + +$ ,  $i -$ ,  $i + = k$ ,  $i = k$ : renommage spécial (idem RSP).
- Chaque  $i + +$  dépend du  $i =$  initial et d'une constante calculée au renommage.

- · Ajouter la constante IS\_NEW\_LOOP\_COUNTER\_SEMANTIC\_ENABLED
- Inhiber mise à jour destination  $i+ = k$  et  $i- = k$  (*i* reg ou mém).

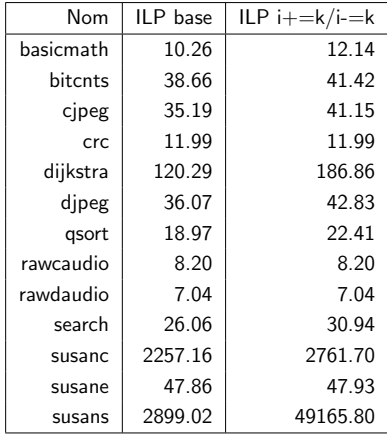

- Seconde idée: paralléliser les appels de fonction.
- $RSP + = k$ ,  $RSP = k$ ,  $RBP + = k$ ,  $RBP = k$ : renommage spécial.
- Chaque  $RSP + = k$  dépend du  $RSP =$  initial et d'une constante calculée au renommage.

- Ajouter la constante IS\_STACK\_RENAMED
- · Inhiber la mise à jour des registres RSP et RBP.

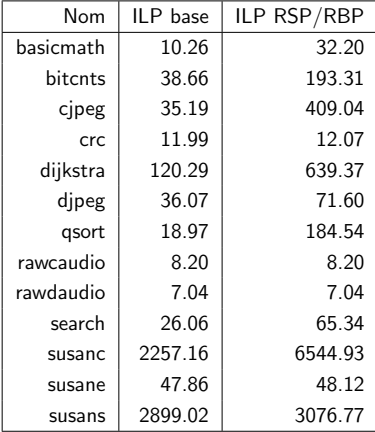

- · Troisième idée: replier les transmissions.
- · MOV: renommage spécial.
- · La destination pointe sur la source: elle dépend des producteurs de la source.

- · Ajouter la constante IS\_NEW\_MOV\_SEMANTIC\_ENABLED
- Modifier le calcul de cexe pour les MOV: cexe = cycle d'exécution source du mov.

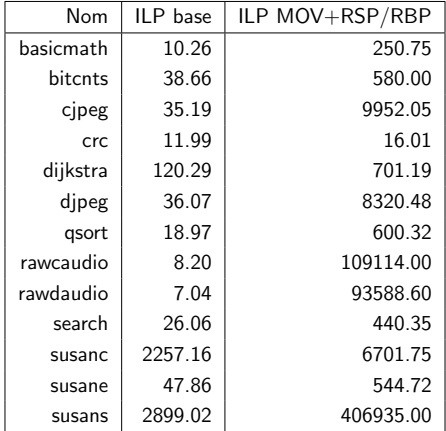

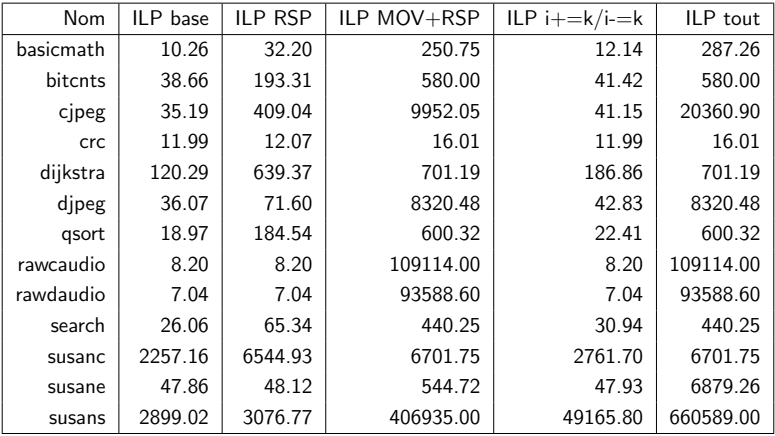

- **Quatre booléens d'activation/désactivation.**
- **·** IS\_FETCH\_ENABLED: activer/désactiver une contrainte de fetch.
- . IS\_NEW\_MOV\_SEMANTIC\_ENABLED: MOV spéciaux.
- $\bullet$  IS\_NEW\_LOOP\_COUNTER\_SEMANTIC\_ENABLED: i+=k, i-=k spéciaux.
- IS\_STACK\_RENAMED: RBP/RSP spéciaux.
- $\bullet$  Ajoutez vos booléens, désactivez/activez les miens, ajustez instrument.cpp.
- · Penser à recompiler après une modif sur ce fichier!!
- 1) Crc récalcitrant (checksum:  $\text{Idc} = \text{r}$ écurrence non repliable).
- Solution: réécrire le programme avec une méthode en arbre binaire.
- $\bullet$  2) Application de la contrainte de fetch  $\Rightarrow$  pas d'ILP.
- · Contrainte: une instruction ne peut être exécutée avant d'avoir été extraite.
- Une instruction est extraite en même temps que celles de la même ligne de cache.
- Une nouvelle ligne de cache est extraite au cycle suivant.

```
\bullet II P: 4.12.
```

```
#include <stdio.h>
#define SIZE (1<<16)
unsigned int t[SIZE];
unsigned int sum(unsigned int t[], unsigned int n);
main()
 unsigned int i, s=0;
 for (i=0; i < SLZE; i++) t[i] = random();
 s=sum(t,SIZE);
 printf("sum: %u\n",s);
 return(0);
unsigned int sum(unsigned int t[], unsigned int n)
 unsigned int i, s=0;
 for (i=0; i \le n; i++) s+=t[i];
```
return s;

```
\bullet ILP: 1608.79.
  #include <stdio.h>
  #define LSIZE 16
  #define SIZE (1<<LSIZE)
  unsigned int t[SIZE];
  unsigned int sum(unsigned int t[], unsigned int n);
  main()
   unsigned int i, s=0;
   for (i=0; i < SLZE; i++) t[i] = random();
   s=sum(t,SIZE);
   printf("sum: %u\n",s);
   return(0);
  unsigned int sum(unsigned int t[], unsigned int n)
   unsigned int i, j, l;
   for (i=0;i<LSIZE;i++)
    l = (1 < \cdot (LSIZE - i - 1));for (j=0; j<1; j++)t[j]+=t[j+1];
```
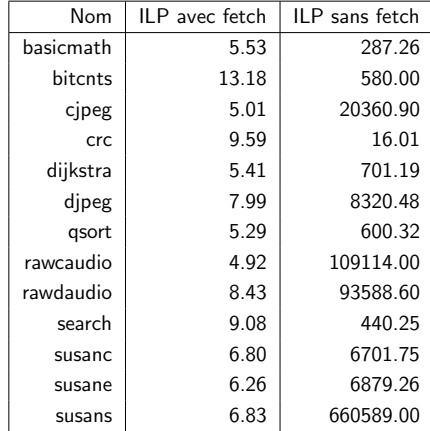

- 
- 
- <sup>4</sup> [PerPi: organisation du code.](#page-70-0)
- <sup>5</sup> [Exemple d'investigation avec PerPi.](#page-77-0)
- 6 Ajuster PerPi à ses besoins: un exemple.

# <span id="page-112-0"></span>[Conclusion.](#page-112-0)

- PerPi est un simulateur d'un nouveau genre.
- Il n'implémente aucune architecture: c'est pin (qui évolue avec le x86).
- Il n'implémente aucune microarchitecture: pas de pipeline, pas de caches, pas de prédicteur de sauts, pas de registres, pas de mémoire.
- If suit la trace (fournie par pin) et applique à chaque instruction tour à tour un calcul (de cycle d'exécution, de consommation, de ce que vous voulez).
- On peut compléter PerPi pour affiner le calcul fait sur chaque instruction en ajoutant un modèle de contraintes implémentant une microarchitecture réelle (exemple: contrainte de fetch).
- **•** PerPi est maintenant votre outil
- Utilisez-le tel quel pour faire de la recherche sur l'ILP.
- · Complétez-le pour activer un mode réel (contraintes microarchitecturales d'un processeur actuel).
- Modifiez le calcul pour remplacer l'ilp par ce qui vous amuse.